*Муниципальное бюджетное учреждение дополнительного образования «Дворец детского творчества»*

Принята на заседании педагогического совета от «\_04\_» июня 2020г. Протокол  $N_2$  5\_\_\_\_\_\_\_\_

УТВЕРЖДАЮ: Директор МБУ ДО ДДТ Жукова Н. Н. «30» июля 2020г

# **Дополнительная общеобразовательная общеразвивающая программа творческого объединения**

# **«Матрица»**

**Адресат программы: обучающиеся 12-18 лет**

**Направленность: естественнонаучная**

**Срок реализации 3 года** 

**(стартовый и базовый уровень)**

Автор - составитель: Егоричева Ирина Валерьевна, педагог дополнительного образования

г. Гаврилов-Ям, 2020 год

## **ПОЯСНИТЕЛЬНАЯ ЗАПИСКА.**

Настоящая дополнительная общеразвивающая программа «Матрица» разработана с учетом:

- Федерального Закона Российской Федерации от 29.12.2012г. № 273 «Об образовании в Российской Федерации»;

- Приказа Министерства образования и науки Российской Федерации от 29 августа 2013г. № 1008 «Об утверждении порядка организации и осуществления образовательной деятельности по дополнительным общеобразовательным программам»;

- СанПиН 2.4.4.3172-14 «Санитарно-эпидемиологические требования к устройству, содержанию и организации режима работы образовательных организаций дополнительного образования детей»;

- Письма Министерства образования науки РФ от 18.11.2015 № 09-3242 «Методические рекомендации по проектированию дополнительных общеразвивающих программ (включая разноуровневые программы)»;

- Устава ДДТ;

- Положения о ДООП в МБУ ДО ДДТ.

В программе естественнонаучной направленности «Матрица» использован и структурирован личный опыт за несколько лет работы в качестве педагога данного курса и учителя информатики общеобразовательной школы.

#### *Направленность программы – ествественнонаучная*.

Данная программа не дублирует школьный курс информатики, а мотивирует детей на более глубокое изучение отдельных тем, стимулирует интерес к научноисследовательской и проектной деятельности, способствует адаптации в современном обществе.

**Новизна программы** состоит в том, что она построена в соответствии с требованиями современного общества к образованию: обеспечение самоопределения личности, создание условий развития мотивации ребёнка к познанию и творчеству, создание условий для его самореализации, оказание помощи в поиске своего места в современном информационном мире. В современном обществе компьютеры прочно вошли в повседневную жизнь практически каждого человека (магазин, банк и т.д.).

2

Современные условия труда часто требуют элементарных навыков пользователя ПК. Информационные процессы являются фундаментальной составляющей современной картины мира.

**Актуальность** программы состоит в том, что с переходом современного общества к информатизации и массовой коммуникации одним из важнейших аспектов деятельности учащегося становится умение оперативно и качественно работать с информацией и информационными технологиями, привлекая для этого современные средства и методы. Она развивает логическое, алгоритмическое и системное мышление учащихся, которое будет способствовать освоению таких тем, как представление информации в виде схем и таблиц, алгоритмы, элементы формальной логики, формализация и моделирование и других логически сложных разделов информатики. Практическую работу на компьютере можно рассматривать как общее учебное умение, применяемое и на других уроках. Накопление опыта в применении компьютера, как инструмента информационной деятельности, подводит учащихся (при последующем осмыслении и обобщении этого опыта) к изучению таких тем, как информация и информационные процессы, виды информации, организация и поиск информации и других подобных разделов информатики.

## **Отличительные особенности:**

Программные средства, используемые в дополнительной общеобразовательной общеразвивающей программе «Матрица», обладают разнообразными графическими возможностями, понятным интерфейсом. Эти программы русифицированы, что позволяет легко и быстро их освоить. Так как программы строятся по логическим законам, возможна организация разнообразной интересной деятельности с четким переходом от одного вида работы к другому, с конкретными указаниями, на что обратить внимание. При этом будет развиваться произвольное внимание детей. Несмотря на общие возрастные особенности, каждый ребенок индивидуален в своем развитии, поэтому программа предусматривает индивидуальный подход к каждому ребенку.

Программа **доступна** на любом этапе реализации (т.е. вход в программу возможен не только в первый год обучения, но и в последующие года обучения).

Данная программа **практикоориентирована** - минимизировано количество часов теории.

Также в программе предусмотрена **вариативность** (т.е. есть возможность менять последовательность тем, количество часов в зависимости от контингента, от условий реализации программы, от потребностей и запросов детей и пр.). Вариативность предусмотрена в программе для учащихся МОБУ "Пружининская средняя школа", т.к. занятия ведутся 1 раз в неделю по 3 часа. Темы сохранены, даются в сокращенном варианте. Для этого составлен отдельный учебнотематический план и календарное планирование.

Данная программа **педагогически целесообразна**, т.к. составлена с целью способствованию развития познавательной активности учащихся; творческого и операционного мышления; повышению интереса к информационным технологиям.

Программа **адресована** учащимся 12 - 18 лет.

**Мотивация:** в ходе освоения тем данной программы учащиеся получают возможность принимать участие в конкурсах и фестивалях на различных уровнях, а также быстрее и качественнее справляться с заданиями по общеобразовательным предметам.

**Формы проведения занятий:** лекции, беседы, практические занятия, круглые столы, мастер-классы, деловые и ролевые игры, экскурсии, выездные тематические занятия, выполнение самостоятельной работы, "мозговой штурм", наблюдение, открытое занятие. Также применяется метод проектно-исследовательской деятельности. Современные образовательные технологии: тьюторство, целеполагание, портфолио. Так как обучение связано с проведением большого количества времени за компьютером, особое внимание уделяется здоровьесберегающим технологиям (Приложение 1).

Общее количество учебных часов, необходимых для освоения программы – 3 года (216 часов). Занятия проводятся один раз в неделю (по 2 часа).

Форма обучения: очная.

Работа с родителями: беседы, консультации, посещение открытых занятий.

4

#### **Цель:**

Создать условия для углубленного изучения и раскрытия особенно важных элементов программы по информатике, формирования у обучающихся умения владеть компьютером как средством решения практических задач, направленных на подготовку их к активной полноценной жизни и работе в условиях технологически развитого общества.

## **Задачи:**

- 1. Научить учащихся создавать, обрабатывать информацию с помощью пакета Microsoft Office: Word, Excel, Publisher.
- 2. Научить обучающихся работе с презентационной графикой (PowerPoint).
- 3. Научить работать в сети Интернет: поисковые системы, сетевые сообщества, электронная почта.
- 4. Познакомить учащихся с проектной и научно-исследовательской деятельностью.
- 5. Научить монтировать фильмы в программе VideoPad VideoEditor.
- 6. Научить создавать сайты в системе Wix.
- 7. Содействовать развитию деловых качеств, таких как самостоятельность, ответственность, активность, аккуратность, умение вести диалог и дискуссию.

Регулятивные УУД: принимать и сохранять учебную задачу; планировать (в сотрудничестве с учителем и одноклассниками или самостоятельно) необходимые действия, операции, действовать по плану; контролировать процесс и результаты деятельности, вносить необходимые коррективы; адекватно оценивать свои достижения, осознавать возникающие трудности, искать их причины и пути преодоления.

Познавательные УУД: осознавать познавательную задачу; читать и слушать, извлекая нужную информацию, а также самостоятельно находить её; понимать информацию, представленную в изобразительной, схематичной, модельной форме, использовать знаково-символичные средства для решения различных учебных задач; выполнять учебно-познавательные действия в материализованной и умственной форме; осуществлять для решения учебных задач операции анализа, синтеза, сравнения, классификации, устанавливать причинно-следственные связи, делать обобщения, выводы.

Коммуникативные УУД: вступать в учебный диалог с учителем, одноклассниками, участвовать в общей беседе, соблюдая правила речевого поведения; задавать вопросы, слушать и отвечать на вопросы других, формулировать собственные мысли, высказывать и обосновывать свою точку зрения; строить небольшие монологические высказывания, осуществлять совместную деятельность в парах и рабочих группах с учётом конкретных учебно-познавательных задач.

В основу представляемой программы кружка «Матрица» положены такие принципы как:

1. Целостность и непрерывность, означающие, что данная ступень является важным звеном единой общешкольной подготовки по информатике и информационным технологиям.

2. Научность в сочетании с доступностью, строгость и систематичность изложения (включение в содержание фундаментальных положений современной науки с учётом возрастных особенностей обучаемых).

3. Практико-ориентированность, обеспечивающая отбор содержания, направленного на решение простейших практических задач планирования деятельности, поиска нужной информации, инструментирования всех видов деятельности на базе общепринятых средств информационной деятельности, реализующих основные пользовательские возможности информационных технологий. При этом исходным является положение о том, что компьютер может многократно усилить возможности человека, но не заменить его.

6

4. Принцип развивающего обучения (обучение ориентировано не только на получение новых знаний в области информационных технологий, но и на активизацию мыслительных процессов, формирование и развитие у школьников обобщённых способов деятельности, формирование навыков самостоятельной работы).

Программа, составленная ранее, была модифицирована. В связи с запросами социума, пожеланиями обучающихся добавился третий год обучения, где учащиеся учатся монтировать фильмы в программе VideoPad VideoEditor, а также создавать сайты в системе Wix.

## **Условия для реализации программы**.

*Для успешной реализации программы необходимо соблюдать ряд условий:*

- 1. Наличие индивидуальных компьютеров для возможности индивидуальной работы каждого ученика.
- 2. Программа PowerPoint, пакет Microsoft Office, программа VideoPad VideoEditor.
- 3. Возможность выхода в Интернет.

Кабинет информатики, в котором проводятся занятия кружка, соответствует требованиям материального и программного обеспечения. Кабинет информатики оборудован согласно правилам пожарной безопасности.

#### **Список необходимого оборудования.**

- 1. Кабинет, оснащенный по всем требованиям безопасности и охраны труда.
- 2. Столы 9 шт.
- 3. Стулья 9 шт.
- 4. Компьютеры (ноутбуки) 9 шт.
- 5. Мультимедиа проектор.
- 6. Интерактивная доска (экран).
- 7. Модем.
- 8. Дисковые накопители.
- 9. Необходимые программы.

## **Первый год обучения**

**Цель программы первого года обучения:** формирование у учащихся навыков работы на компьютере, обработки информации с помощью пакета Microsoft Office, умения работать с различными видами информации окружающего мира и применять точную и понятную инструкцию при решении учебных задач и в повседневной жизни.

**Задачи программы первого года обучения:** изучить правила техники безопасности при работе с компьютерами, освоить основные понятия ИКТ, приобрести навыки работы с текстовым редактором, электронными таблицами, презентационной графикой, содействовать развитию деловых качеств, таких как самостоятельность, ответственность, активность, аккуратность, умение вести диалог и дискуссию. Содействовать развитию деловых качеств, таких как самостоятельность, ответственность, активность, аккуратность, умение вести диалог и дискуссию.

# **Учебно - тематический план**

# **1 год обучения.**

Всего за год: 36 нед. х 1 р. в неделю (2ч. ) = 72 ч.

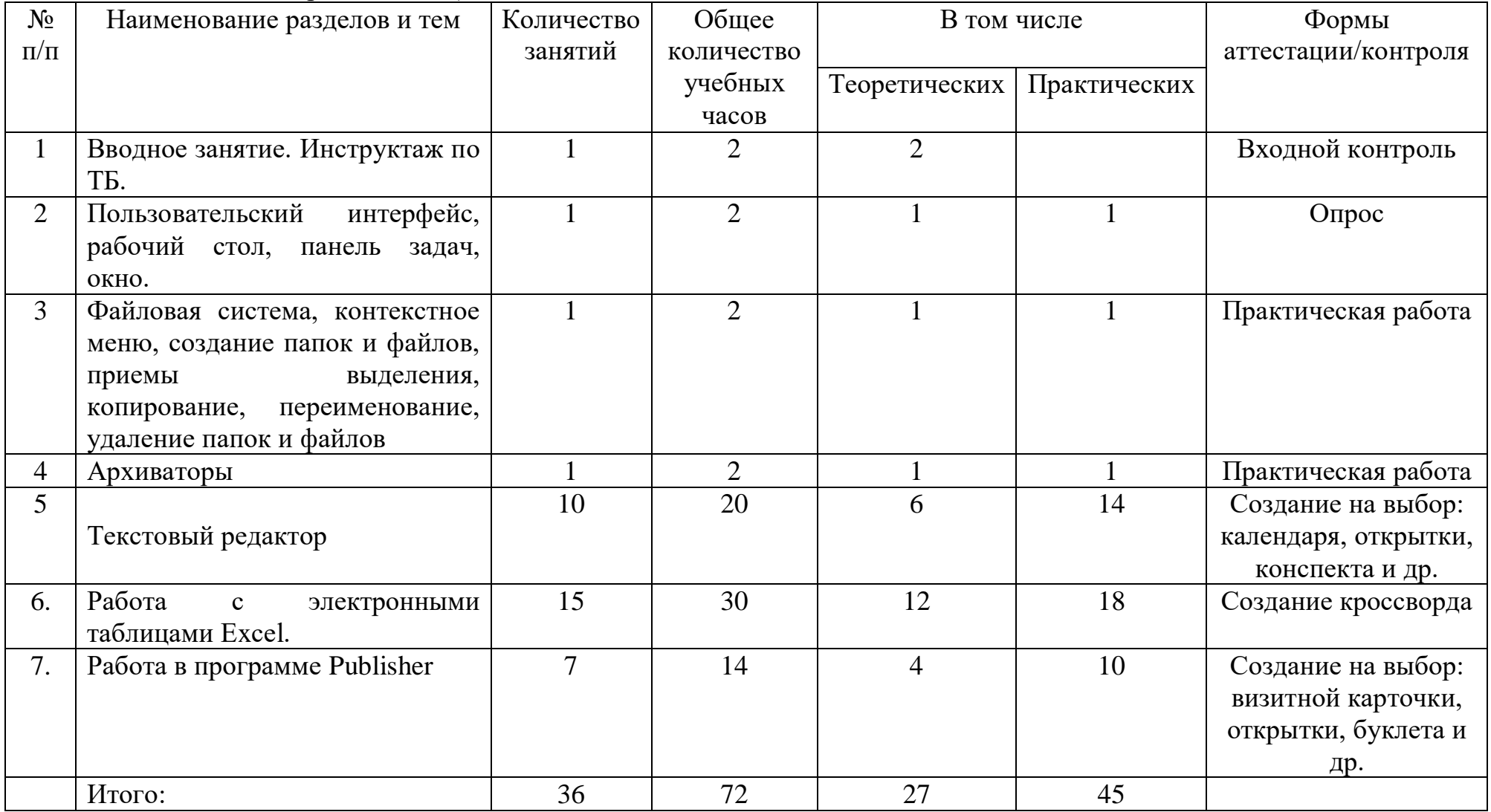

## **Содержание учебного плана**

# **1 год обучения**

*Раздел 1. Вводное занятие.*

Теория: Техника безопасности в компьютерном классе. Опрос детей об уровне владения ПК.

*Раздел 2. Пользовательский интерфейс, рабочий стол, панель задач, окно.*

Теория: Понятие пользовательского интерфейса, панели задач, окна.

Практика: Освоение навыков работы на ПК с помощью пользовательского интерфейса. Настройки рабочего стола, панели задач. Работа с окнами.

*Раздел 3. Файловая система, контекстное меню, создание папок и файлов, приемы выделения, копирование, переименование, удаление папок и файлов.*

Теория: Понятие «файл», «папка». Способы создания файлов и папок, приемов выделения, копирования, переименования, удаления.

Практика: Создание файлов и папок. Освоение навыков выделения их разными способами, копирования, переименования, удаления.

## *Раздел 4. Архиваторы.*

Теория: Понятие «архив», «программы – архиваторы».

Практика: Создание архивов с помощью различных программ – архиваторов, распаковывание архивов.

# *Раздел 5. Текстовый редактор.*

Теория: Назначение клавиш. Понятие «колонтитул», «разметка страницы». Шрифты, колонки, абзац, список. Рисунки в текстовом редакторе, диаграммы. Таблицы в текстовом редакторе.

Практика: Освоение навыков работы на клавиатуре. Работа с документом. Редактирование и форматирование готового документа. Создание документа в текстовом редакторе Word.

## *Раздел 6. Работа с электронными таблицами Excel.*

Теория: Знакомство с возможностями Excel. Понятия «строка», «столбец», «ячейка», «адрес ячейки», «лист». Знакомство с формулами и функциями.

Практика: Работа с листами книги (добавление, удаление, переименование). Создание простых таблиц. Создание сложных таблиц с переводом формул с листа на лист. Создание кроссворда.

*Раздел 7. Работа в программе Publisher.*

Теория: Знакомство с шаблонами и возможностями программы.

Практика: Создание открытки, календаря, визитной карточки, буклета с помощью инструментария программы Publisher.

## **Ожидаемые результаты**

Учащиеся изучат правила техники безопасности работы с компьютерами, освоят основные понятия ИКТ, научатся работать с пакетом MS Office: текстовым редактором, электронными таблицами, программами Publisher, будут способны оформить работу в электронном виде с применением мультимедиа, графиков и диаграмм, оформить плакат, буклет и т.п.

## **Второй год обучения**

**Цель программы второго года обучения:** формирование у учащихся навыков работы с презентационной графикой, работы в сети Интернет. Освоение проектной и научно-исследовательской деятельности.

**Задачи программы второго года обучения:** изучить правила техники безопасности при работе с компьютерами, освоить основные понятия ИКТ, научить обучающихся работе с презентационной графикой (PowerPoint), научить работать в сети Интернет: поисковые системы, сетевые сообщества, электронная почта, познакомить учащихся с проектной и научно-исследовательской деятельностью, научить создавать и оформлять проекты и исследовательские работы. Содействовать развитию деловых качеств, таких как самостоятельность, ответственность, активность, аккуратность, умение вести диалог и дискуссию.

# **Учебно-тематический план**

# **2 год обучения.**

Всего за год: 36 нед. х 1 р. в неделю (2ч.) = 72 ч.

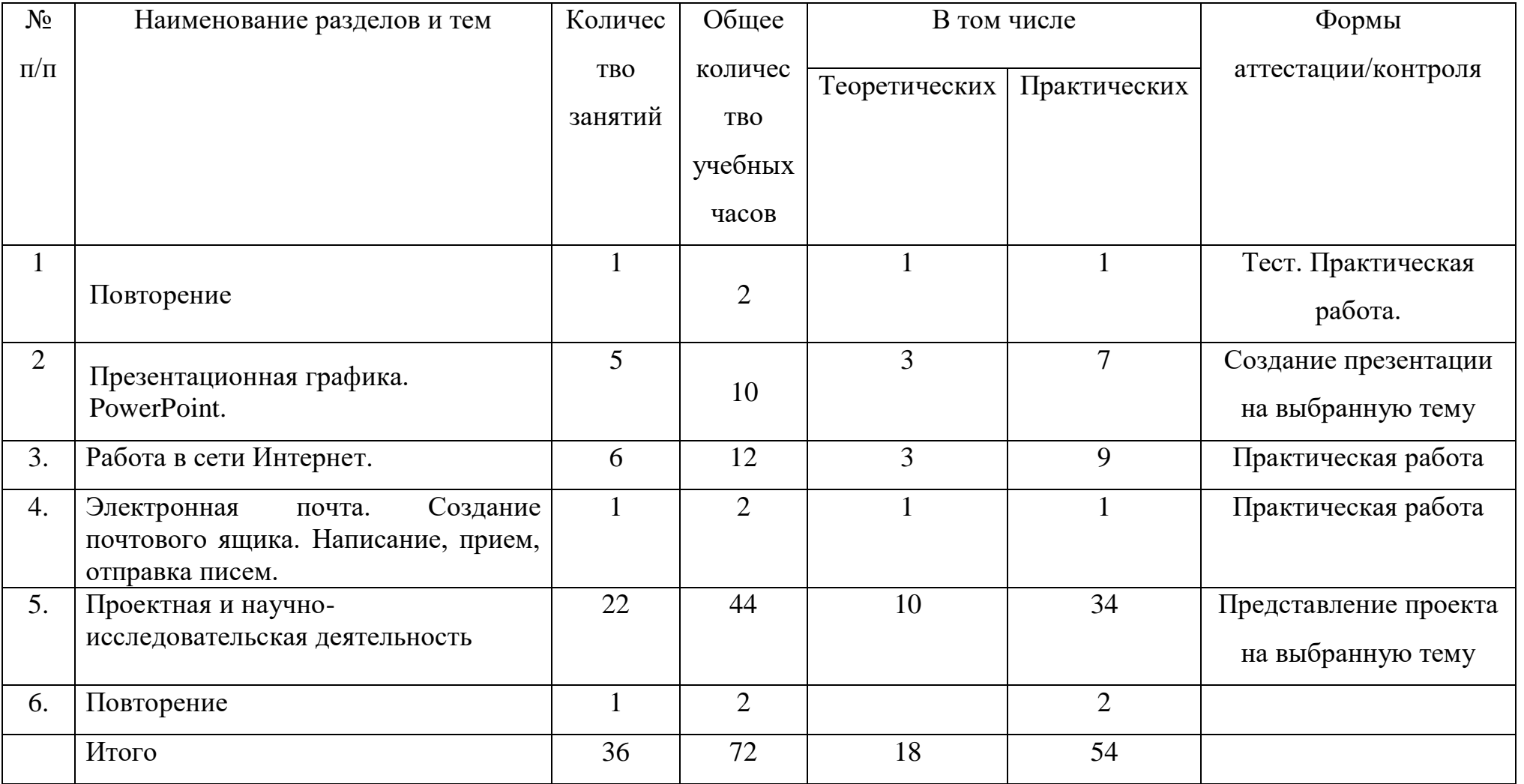

## **Содержание учебного плана**

# **2 год обучения**

*Раздел 1. Повторение.*

Теория: Повторение основных понятий.

Практика: Выполнение практической работы по темам прошлого учебного года (Word, Excel, Publisher).

*Раздел 2. Презентационная графика Power Point..*

Теория: Знакомство с возможностями программы. Введение новых понятий: «слайд», «анимация», «гиперссылки», «управляющие кнопки».

Практика: Создание презентации с использованием инструментария программы: создание и удаление слайдов, оформление, вставка мультимедиа, настройка анимации, вставка звука, гиперссылок, управляющих кнопок, настройка времени.

*Раздел 3. Работа в сети Интернет.*

Теория: Понятие «Интернет» «браузер», «адресная строка», «электронная почта», «сетевые сообщества». Виды браузеров, поисковых систем. Разновидности вирусов и антивирусный программ.

Практика: Освоение навыков поиска информации, сохранения найденной информации. Работа со словарями. Регистрация и работа в сетевых сообществах.

*Раздел 4. Электронная почта. Создание почтового ящика. Написание, прием, отправка писем.*

Теория: Понятие «Электронная почта». Сетевой этикет.

Практика: Создание почтового ящика, получение и отправка электронных писем.

*Раздел 5. Проектная и научно-исследовательская деятельность.*

Теория: Понятие «проект», «целеполагание», «гипотеза», «проблема», «объект и предмет исследования». Виды проектов. Практика: Создание группового или индивидуального проекта. Оформление его средствами изученных программ.

## **Ожидаемые результаты**

Обучающиеся, освоив все правила работы с программой PowerPoint, научившись находить и сохранять нужную информацию, познакомившись с проектной и научно- исследовательской деятельностью, способны оформить проект или исследование в электронном виде с применением мультимедиа, графиков и диаграмм, составить компьютерную презентацию любой сложности, оформить плакат, буклет и т.п.

## **Третий год обучения**

**Цель программы второго года обучения:** формирование у учащихся навыков работы с растровыми графическими редакторами, программами создания фильмов, технологией создания сайтов.

**Задачи программы второго года обучения:** изучить правила техники безопасности при работе с компьютерами, освоить основные понятия ИКТ, научить обучающихся работе в программах обработки графических объектов Adobe Photoshop или Gimp, научить монтировать фильмы в программе VideoPad VideoEditor, научить создавать сайты в системе WIX. Содействовать развитию деловых качеств, таких как самостоятельность, ответственность, активность, аккуратность, умение вести диалог и дискуссию.

# **Учебно-тематический план**

# **3 год обучения.**

Всего за год: 36 нед. х 1 р. в неделю (2ч.) = 72 ч.

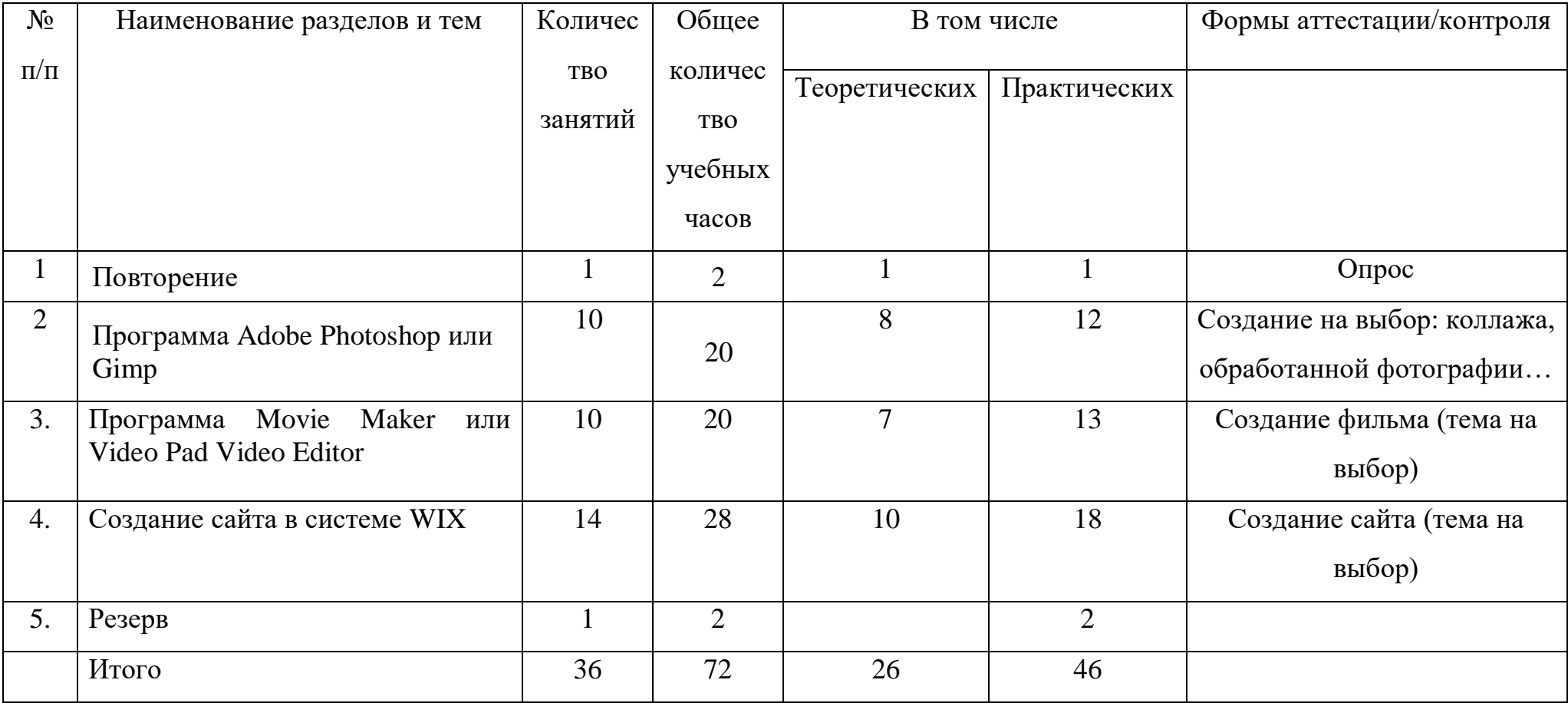

## **Содержание учебного плана**

## **3 год обучения**

*Раздел 1. Повторение.* Теория: Повторение основных понятий.

# *Раздел 2. Программа Adobe Photoshop или Gimp.*

Теория: Знакомство с возможностями программы. Введение новых понятий: «кисть», «карандаш», «плоская заливка», «градиент», «штамп», «резкость или размывание», «пипетка», «аэрограф», «осветление/затемнение», «ластик», «перо», «лечебная кисть», «маски прозрачности», «перспектива», «искривление», «масштаб», «вращение», «кадрирование», «выравнивание».

Практика: Создание фотоколлажа средствами программы.

*Раздел 3. Программа Movie Maker или Video Pad Video Editor.*

Теория: Знакомство с возможностями программы.

Практика: Съемка видео. Создание видеофильма с помощью инструментария программы.

*Раздел 4. Создание сайта в системе WIX.*

Теория: Знакомство с интерфейсом программы, с инструментами создания сайта. Практика: Создание аккаунта. Создание сайта или веб-страницы в системе WIX.

## **Ожидаемые результаты.**

Обучающиеся, освоив все правила работы с программами Adobe Photoshop или Gimp, Movie Maker или Video Pad Video Editor, системой WIX, способны оформить оригинальный коллаж из фотографий или рисунков, создать небольшой видеофильм, создать сайт.

## **Примерный календарный учебных график 1 год обучения.**

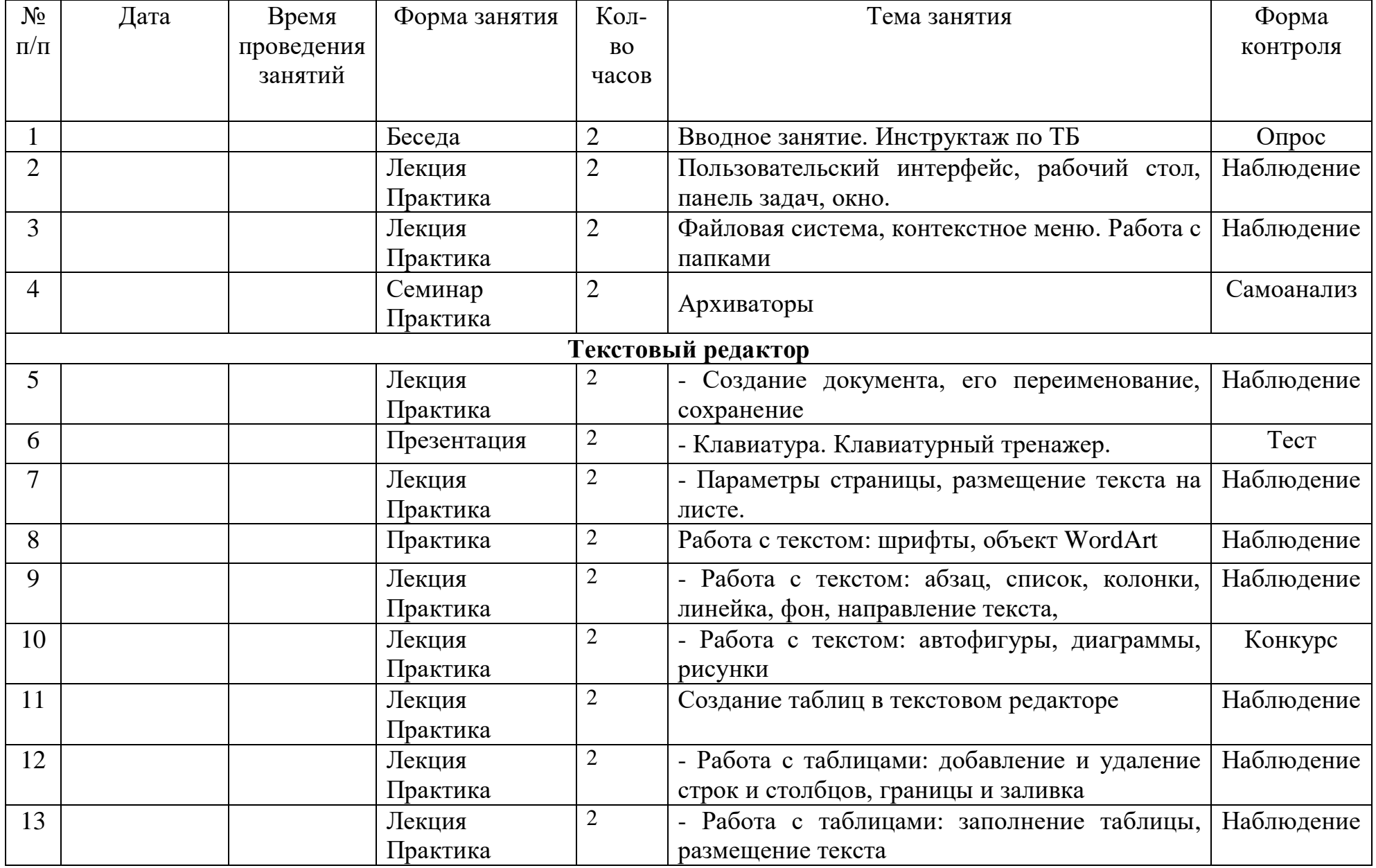

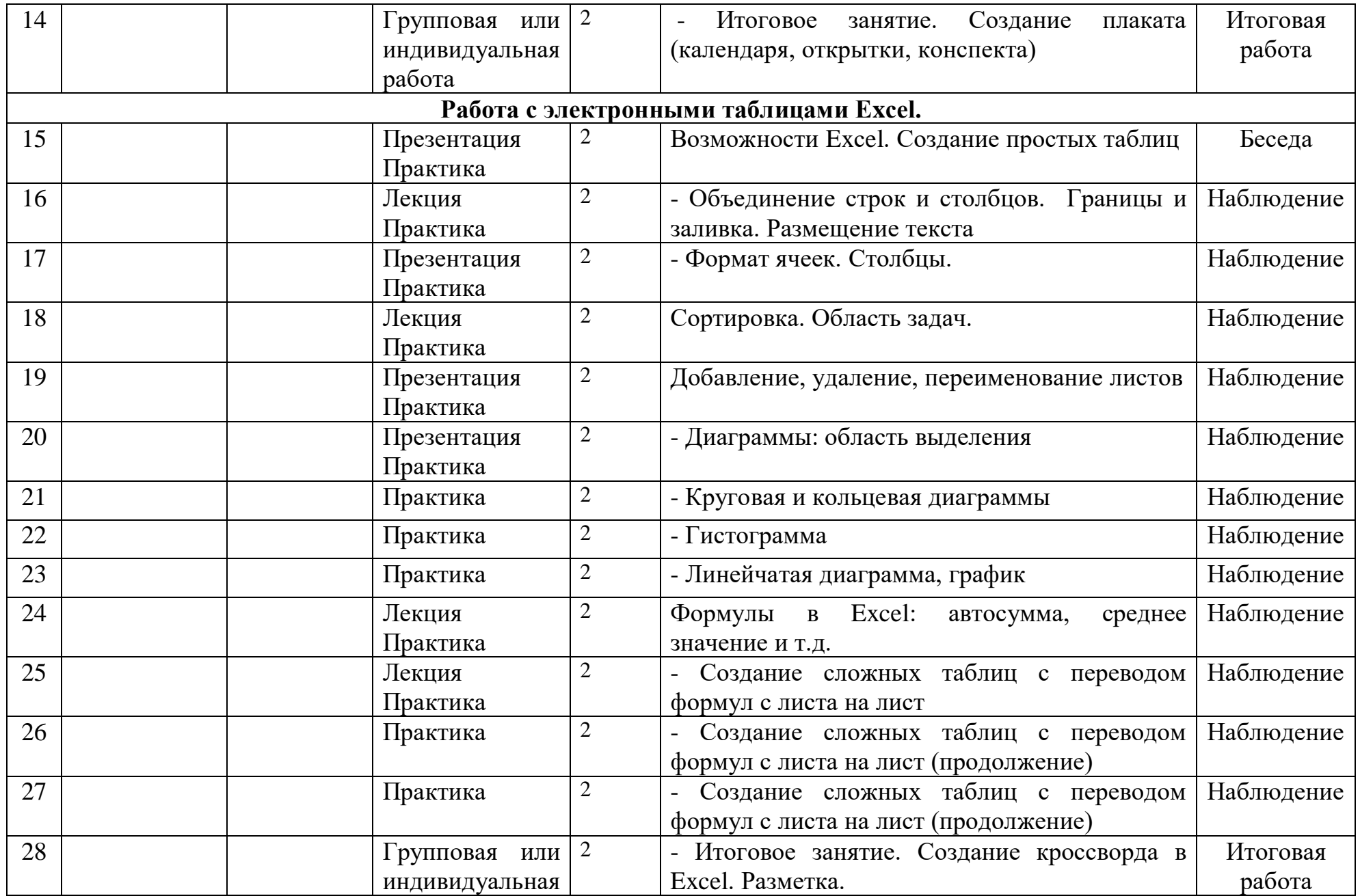

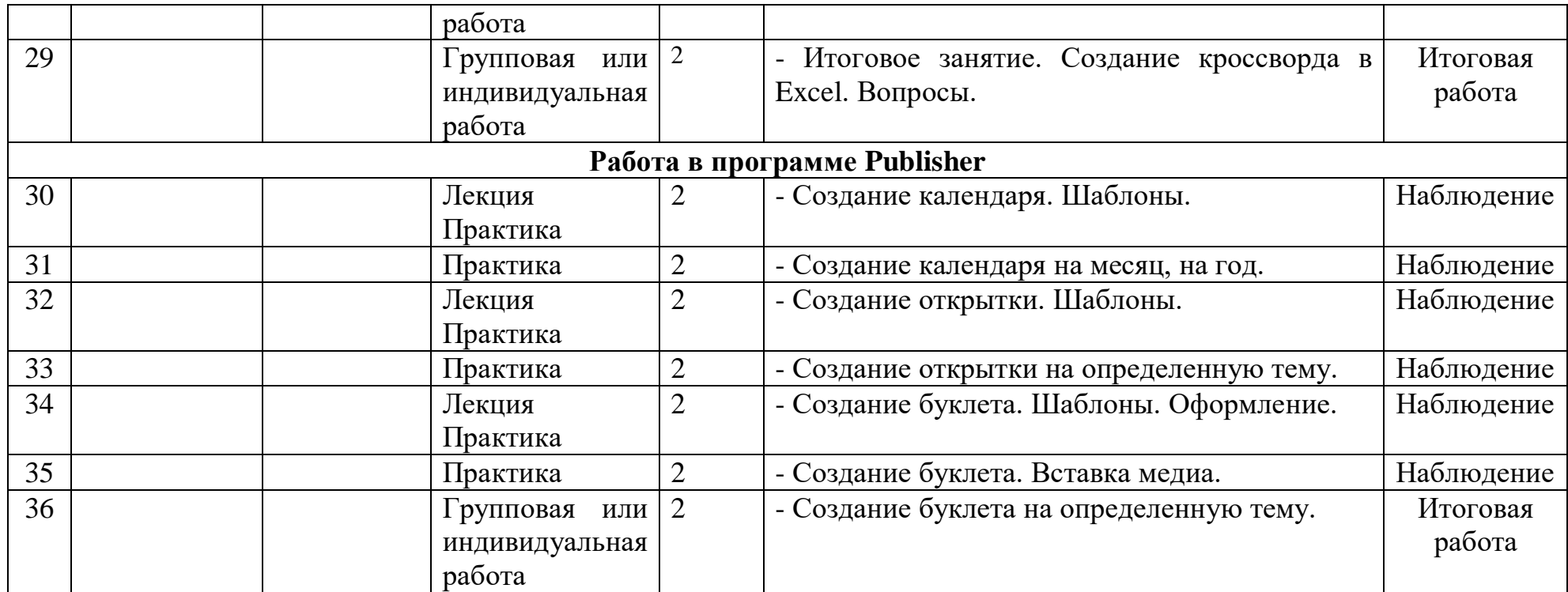

# **Примерный календарный учебный график 2 год обучения.**

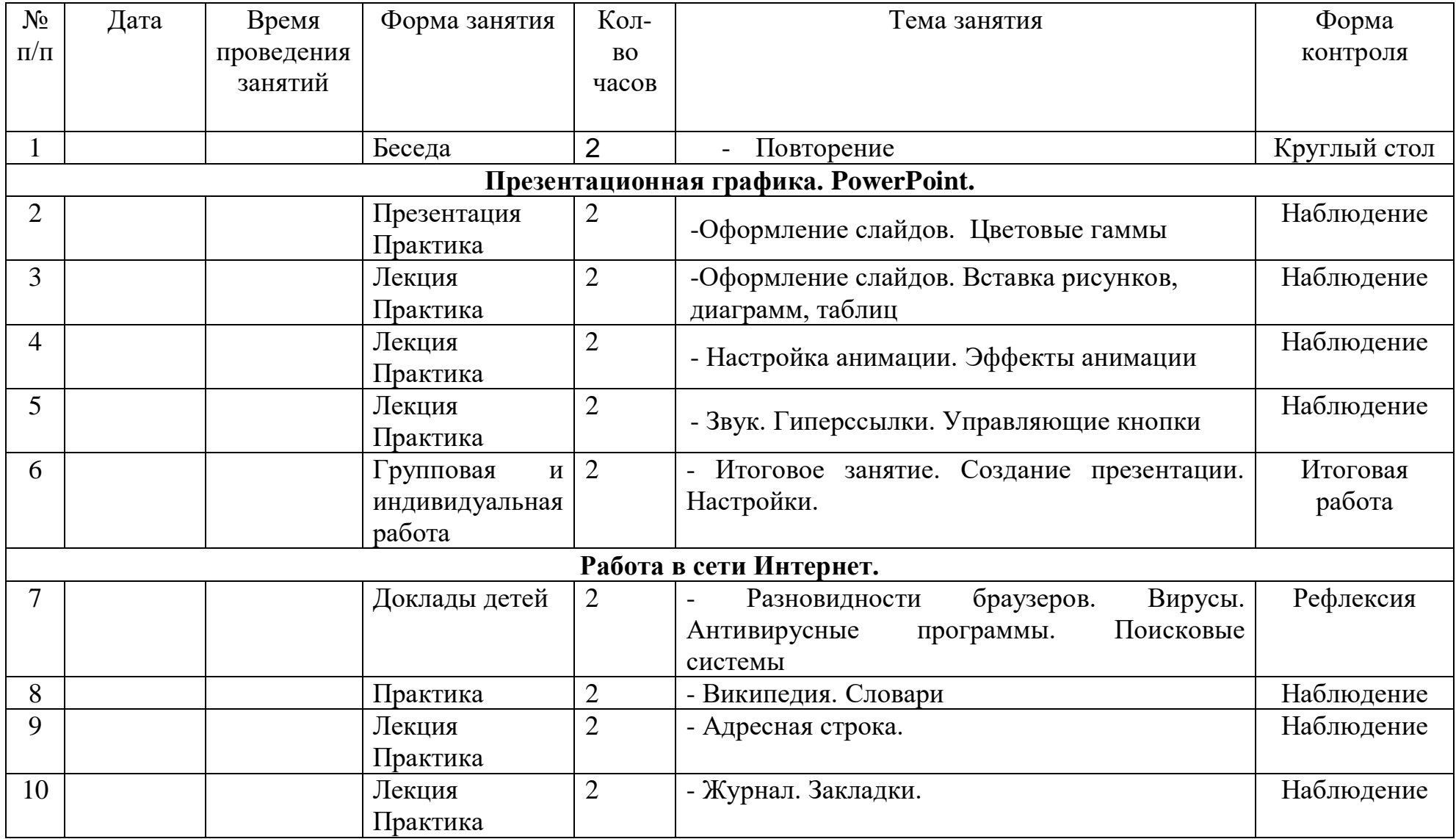

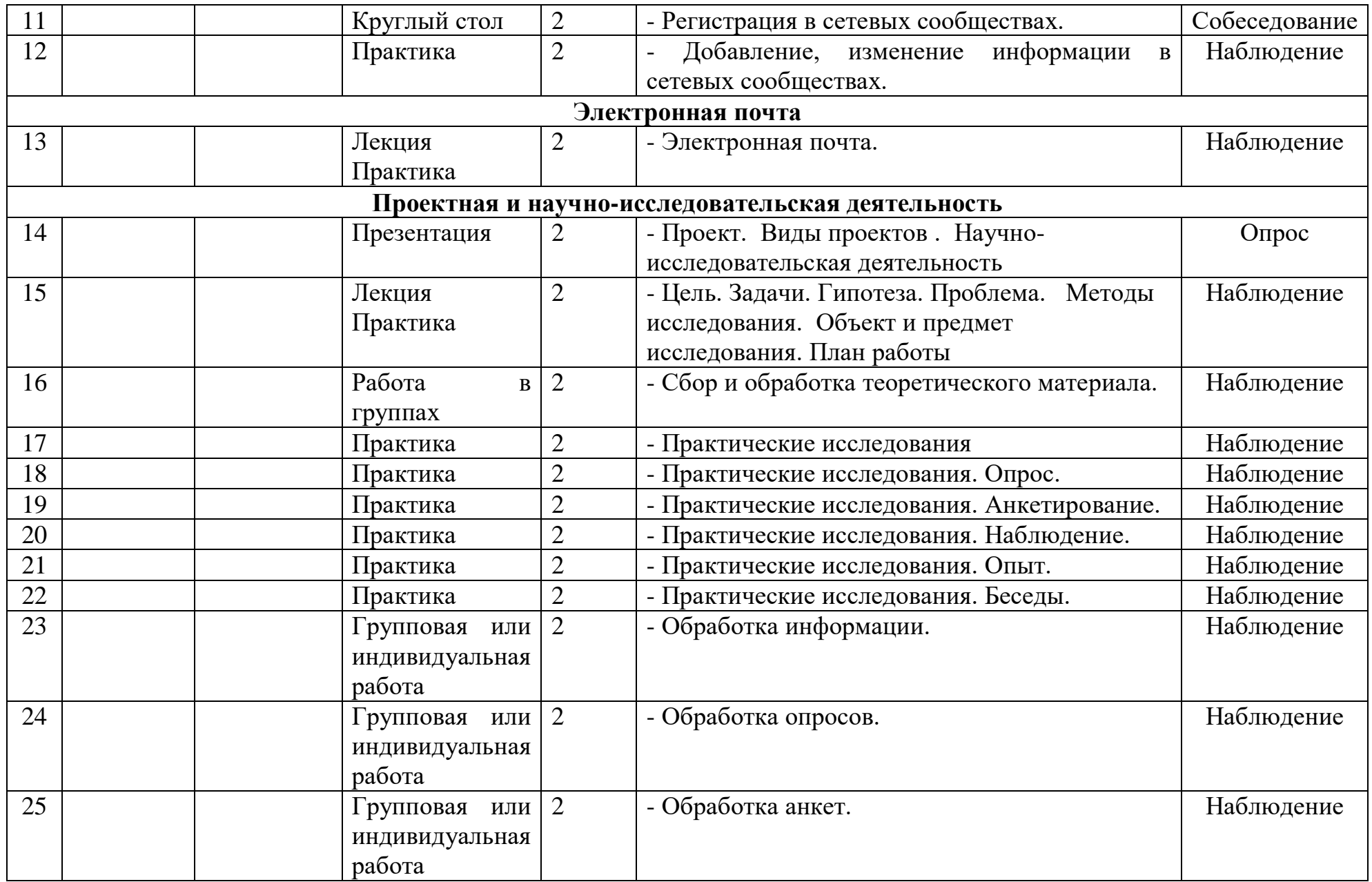

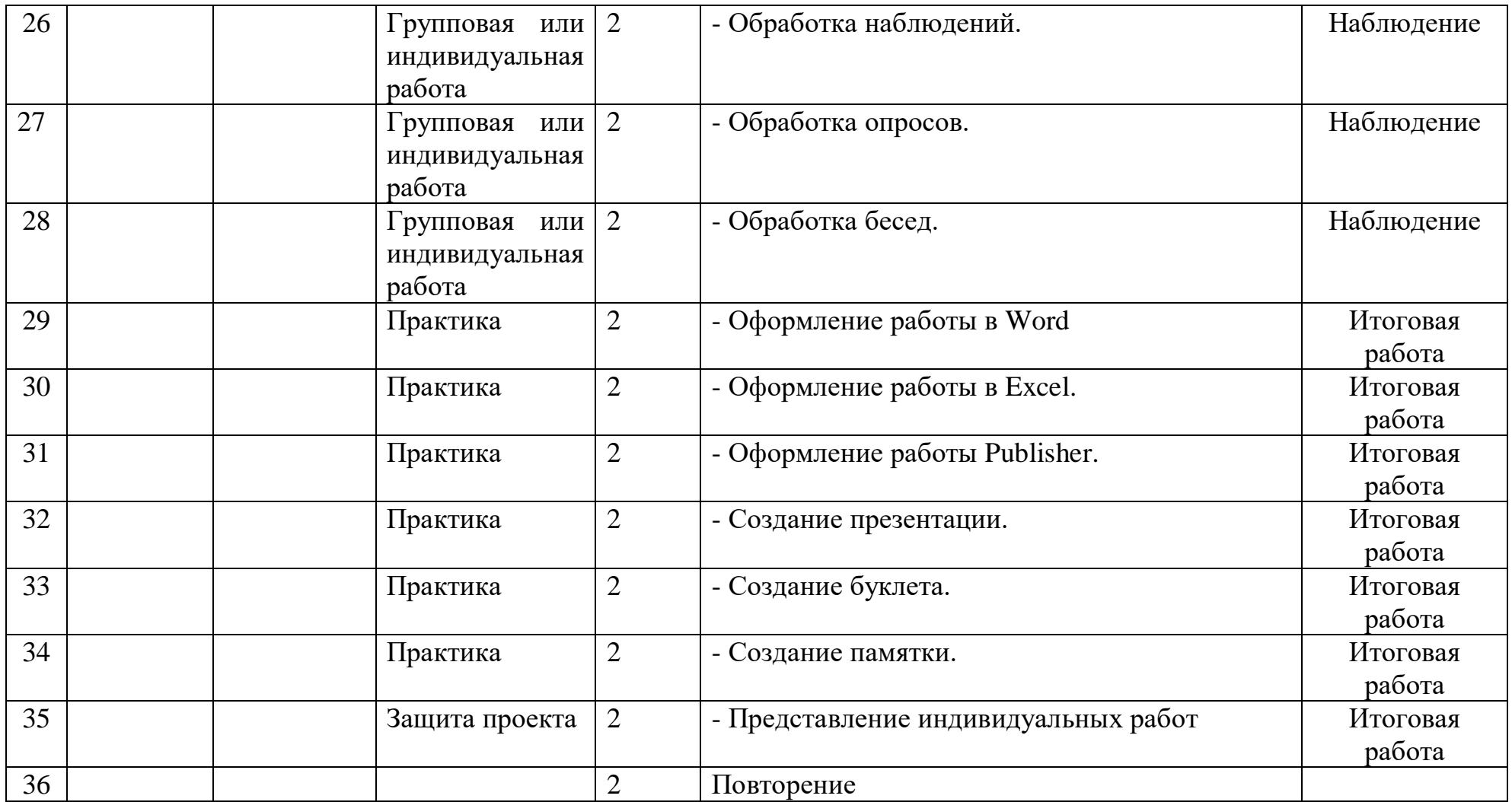

# **Примерный календарный учебный график 3 год обучения.**

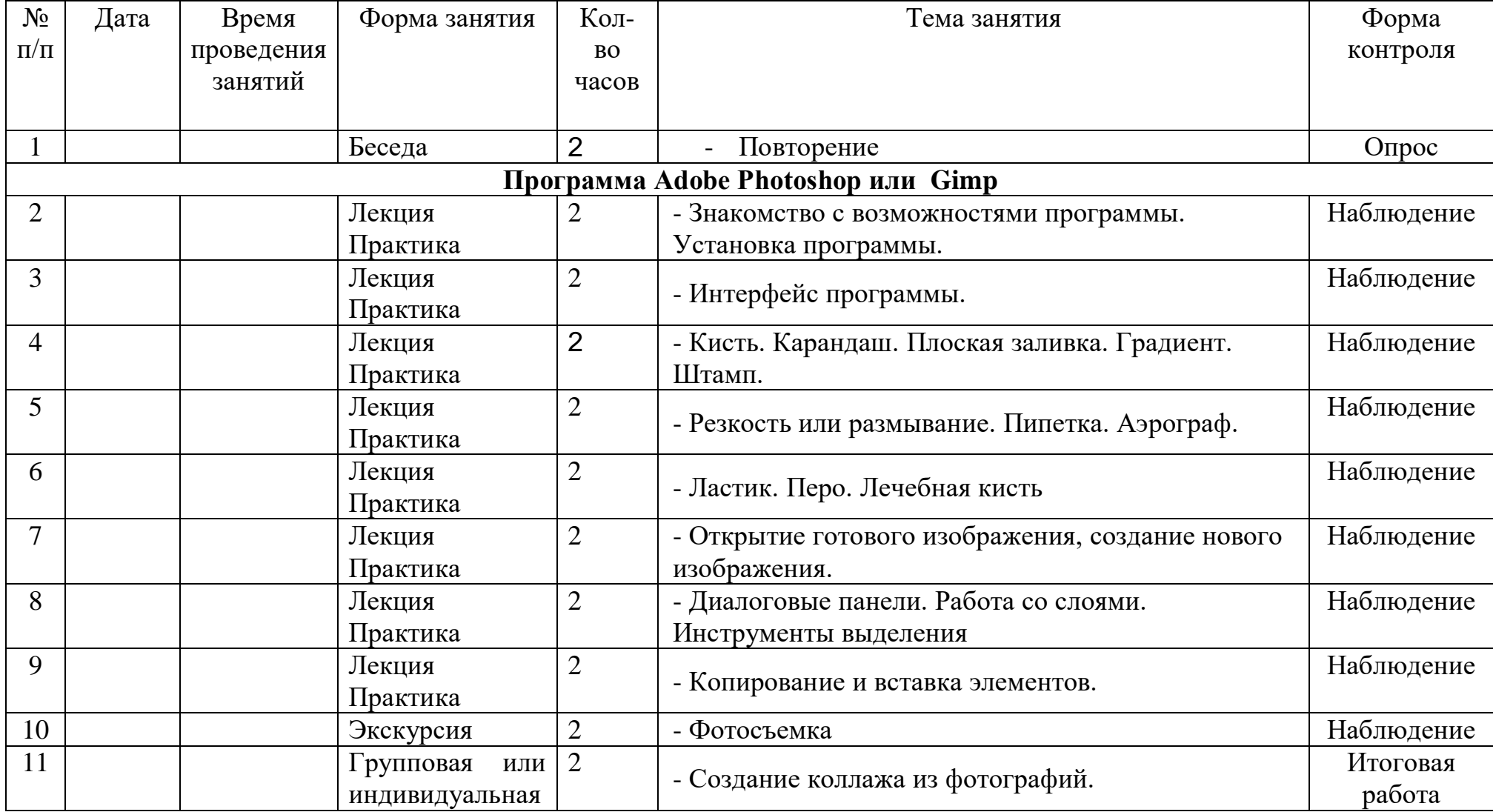

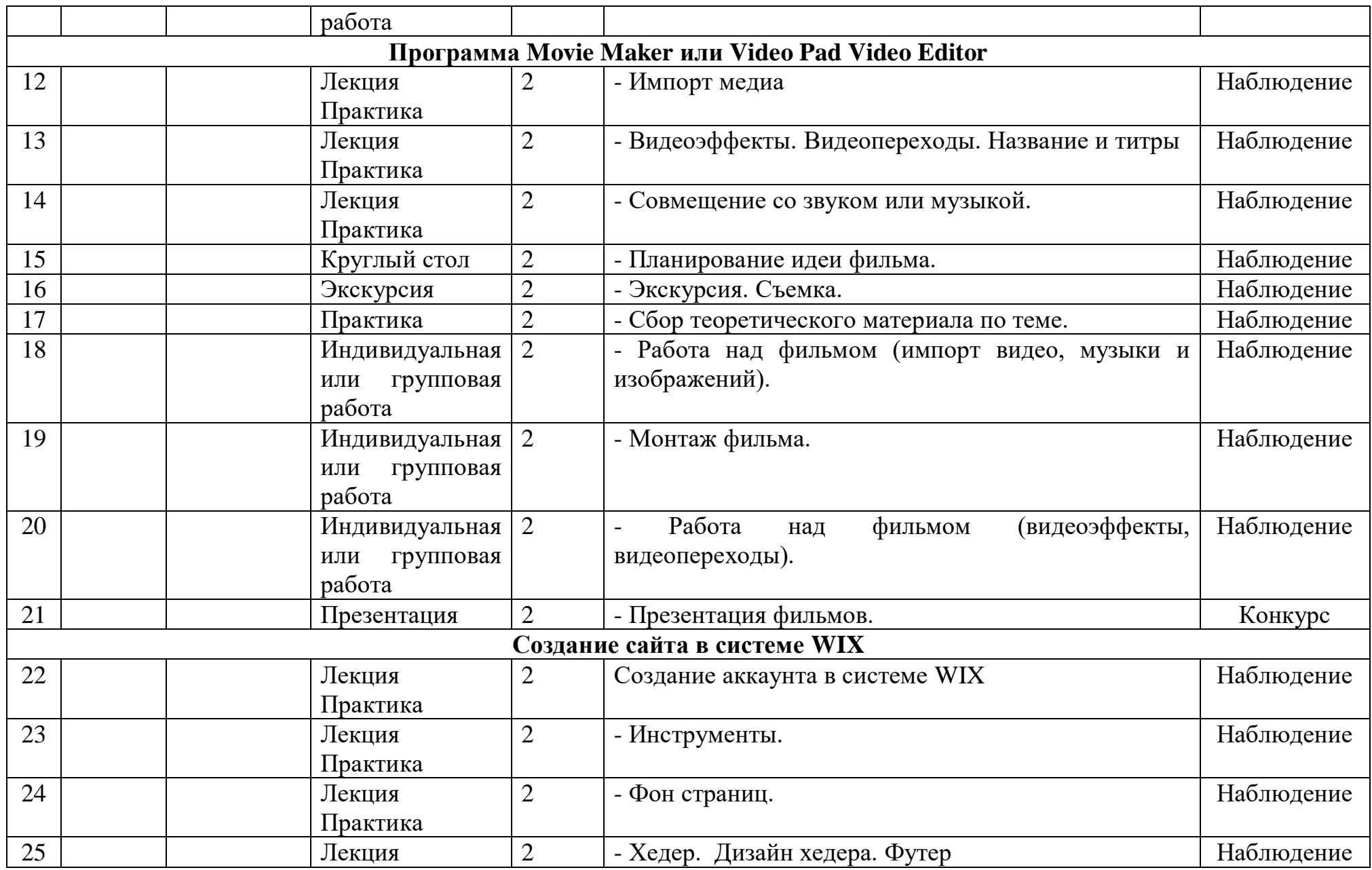

![](_page_26_Picture_184.jpeg)

#### **Формы аттестации.**

Входной контроль, опрос, практические работы (групповые, парные или индивидуальные), тесты, создание мультимедиа материалов (коллаж, открытка, сайт, фильм, презентация и т.д.), создание проекта. Участие в муниципальных, региональных, всероссийских конкурсах.

#### **Ожидаемые результаты.**

Формирование ИКТ-компетентности: становление и развитие учебной (общей и предметной) и общепользовательской ИКТ-компетентности, в том числе: способности к сотрудничеству и коммуникации, к самостоятельному приобретению, пополнению и интеграции знаний; способности к решению личностно и социально значимых проблем и воплощению решений в практику с применением средств ИКТ.

Метапредметные результаты: владение информационно-логическими умениями: определять понятия, создавать обобщения, устанавливать аналогии, классифицировать, самостоятельно выбирать основания и критерии для классификации, устанавливать причинно-следственные связи, строить логическое рассуждение, умозаключение (индуктивное, дедуктивное и по аналогии) и делать выводы; владение умениями самостоятельно планировать пути достижения целей; соотносить свои действия с планируемыми результатами, осуществлять контроль своей деятельности, определять способы действий в рамках предложенных условий, корректировать свои действия в соответствии с изменяющейся ситуацией; оценивать правильность выполнения учебной задачи; владение основами самоконтроля, самооценки, принятия решений и осуществления осознанного выбора в учебной и познавательной деятельности; владение основными универсальными умениями информационного характера: постановка и формулирование проблемы; поиск и выделение необходимой информации, применение методов информационного поиска; структурирование и визуализация информации; выбор наиболее эффективных способов решения задач в зависимости от конкретных условий; самостоятельное создание алгоритмов деятельности при решении проблем творческого и поискового характера; ИКТ-компетентность – широкий спектр умений и навыков использования средств информационных и коммуникационных технологий для сбора, хранения, преобразования и передачи различных видов информации, навыки создания личного информационного пространства (обращение с устройствами ИКТ; фиксация изображений и звуков; создание письменных сообщений; создание графических объектов; создание музыкальных и звуковых сообщений; создание, восприятие и использование гипермедиасообщений; коммуникация и социальное взаимодействие; поиск и организация хранения информации; анализ информации).

Предметные результаты: формирование информационной и алгоритмической культуры; формирование представления о компьютере как универсальном устройстве обработки информации; развитие основных навыков и умений использования компьютерных устройств; формирование представления об основных изучаемых понятиях; формирование умений формализации и структурирования информации, умения выбирать способ представления данных в соответствии с поставленной задачей — таблицы, схемы, графики, диаграммы, с использованием соответствующих программных средств обработки данных; формирование навыков и умений безопасного и целесообразного поведения при работе с компьютерными программами и в Интернете, умения соблюдать нормы информационной этики и права.

Личностные результаты: наличие представлений об информации как важнейшем стратегическом ресурсе развития личности, государства, общества; понимание роли информационных процессов в современном мире; владение первичными навыками анализа и критичной оценки получаемой информации; ответственное отношение к информации с учетом правовых и этических аспектов ее распространения; развитие чувства личной ответственности за качество окружающей информационной среды; способность увязать учебное содержание с собственным жизненным опытом, понять значимость подготовки в области информатики и ИКТ в условиях развития информационного общества; готовность к повышению своего образовательного уровня и продолжению обучения с использованием средств и методов информатики и ИКТ; способность и готовность к общению и сотрудничеству со сверстниками и

29

взрослыми в процессе образовательной, общественно-полезной, учебноисследовательской, творческой деятельности; способность и готовность к принятию ценностей здорового образа жизни за счет знания основных гигиенических, эргономических и технических условий безопасной эксплуатации средств ИКТ.

#### **Оценочные материалы.**

 *Цель:* выявление уровня развития способностей ребенка и их соответствие прогнозируемым результатам образовательной программы и планов.

Контрольно-оценочная деятельность представляет целостную систему наблюдения за детьми. Ведущим показателем образовательного результата выступает динамика продвижения ребенка в овладении предметом обучения, творческом самовыражении.

Динамика роста, развития обучающихся постоянно прослеживается в ходе занятий; при организации презентаций собственных работ; при самостоятельном выполнении заданий творческого характера.

Мониторинг образовательных результатов в кружке «Матрица» проводится по нескольким критериям:

- уровень теоретических знаний,

- уровень практических навыков,

- уровень активности участия в конкурсах.

# **1. Оценочные материалы образовательных результатов.**

![](_page_30_Picture_198.jpeg)

## Отслеживается по таблице:

![](_page_31_Picture_357.jpeg)

![](_page_31_Picture_358.jpeg)

## **2. Диагностика творческих достижений обучающихся.**

*Продвинутый:* регулярно принимает участие в конкурсах в масштабе района, города

*Базовый*: участвует в конкурсах внутри кружка, учреждения

*Стартовый:* редко участвует в конкурсах внутри кружка.

Отслеживается по таблице:

## **Экран творческой активности**

![](_page_31_Picture_359.jpeg)

# **3. Диагностика контингента.**

![](_page_31_Picture_360.jpeg)

**Лист регистрации изменений.**

## **Список источников информации для учителя.**

- 1. Дуг Лоу Microsoft Office PowerPoint 2007 для "чайников" Microsoft Office PowerPoint 2007 For Dummies. — М.: «Диалектика», 2007. — С. 288.
- 2. Кирмайер Г. Мультимедиа. М.: Малип, 1994.
- 3. Лазарев Д. Презентация: Лучше один раз увидеть! М.: «Альпина Бизнес Букс», 2009. — С. 142.
- 4. Овчаров А.В. «Информатизация образования как закономерный процесс в развитии педагогических технологий».
- 5. Окопелов О.П. «Процесс обучения в виртуальном образовательном пространстве». // Информатика и образование, 2001. №3
- 6. Хахаев И. Графический редактор Gimp. Первые шаги.
- 7. Организация проектной деятельности школьников в рамках школьного научного общества по информатике//Российская школа и Интернет: Материалы II Всероссийской конференции. – С.-Петербург, 2002 – с.55-56.
- 8. Проектно-исследовательская деятельность школьников с использованием ИКТ//Информационные технологии в образовании (ИТО-2003): Материалы
- 9. Офисные прикладные программы Microsoft Office 2007 [http://www.lessons](http://www.lessons-tva.info/edu/inf-word/word.html)[tva.info/edu/inf-word/word.html](http://www.lessons-tva.info/edu/inf-word/word.html) (Дата обращения - 26.03.2018)
- 10.Курс работы в Excel <http://prjsoft.ru/rus/excel.php> (Дата обращения 26.03.2018)

## **Список источников информации для учеников.**

- 1. Денисов А. Интернет: самоучитель.- СПб.:Питер, 2000.
- 2. Денисов А. Microsoft Internet Explorer 5 : справочник.- СПб.:Питер, 2000.
- 3. Хахаев И. Графический редактор Gimp. Первые шаги.
- 4. Шафран Э. Создание web-страниц; Самоучитель.- СПб.:Питер, 2000.
- 5. Новейшая энциклопедия персонального компьютера 2003.-М.: ОЛМА-ПРЕСС,2003.-920 с.:ил.
- 6. Программа Intel «Путь к успеху»/ Практическое руководство.2006-2007 г
- 7. Программа Intel «Путь к успеху»/ «Технологии и местное сообщество».2006- 2007 г
- 8. Программа Intel «Обучение для будущего», 5-е издание. Москва, 2005

#### **Приложение 1.**

#### *Гимнастика для глаз*

Основным способом разгрузки глаз и сохранения зрения является все-таки гимнастика. Существует большое количество упражнений, которые можно легко выполнять. Эти упражнения можно выполнять как сидя, так и стоя. Помимо того, что такая гимнастика тренирует мышцы глаз, она также укрепляет и весь организм в целом. Итак, рассмотрим некоторые из возможных упражнений. Напомним, что каждое упражнение нужно выполнять спокойно, размеренно.

- Упражнение «Бабочка»: выполняем частые хлопки ресницами (моргаем) в течение 2 минут.
- Крепко зажмуриваем глаза на 3-5 секунд, открываем их на 3-5 секунд. Число повторов – 7 раз. Выполняем медленно. Упражнение укрепляет мышцы век, улучшает кровообращение, расслабляет глазные мышцы.
- Рисуем глазами буквы. Глаза при этом могут быть открыты или закрыты. Если глаза открыты, обращаем внимание на окружающие предметы. Упражнение укрепляет глазные мышцы.
- Крепко закройте глаза. Затем откройте максимально широко. Повторяем 10 раз. Упражнение улучшает кровообращение в глазах.
- Упражнение «Диагональ»: голова расположена прямо, работаем только глазами. Плавно переводим взгляд по следующей траектории: нижний левый угол – верхний правый угол, нижний правый угол – верхний левый угол. Повторяем 4-5 раз.
- Упражнение «Восьмерка»: рисуем глазами горизонтальную «восьмерку» (в виде знака бесконечности). Медленно и четко проводим взглядом по всей «восьмерке». Сначала обводим ее в одном направлении несколько раз, затем в другом.
	- Упражнение «Круг»: представьте перед собой круг большого диаметра. Медленно обводите круг глазами сначала по часовой стрелке несколько раз, потом против часовой стрелки. Не напрягайте глаза, старайтесь сохранять их расслабленными.

 Выберите предмет, близко расположенный к вам (например, кончик носа). Посмотрите на этот предмет, затем переведите взгляд в даль. Затем снова сфокусируйтесь на близком предмете и снова посмотрите вдаль. Повторите несколько раз.

 На расстоянии 15-20 см от кончина собственного носа поставьте указательный палец. Посмотрите на палец несколько секунд, затем переведите взгляд на объект за пальцем (лучше всего, если этот объект будет удален от вас не менее, чем на 6 м). Упражнение нужно выполнять медленно, фокусируя взгляд как на ближнем объекте, так и на дальнем.